# **hitori.sty**

**v1.0**

# **A style file for typesetting Hitori logic puzzles**

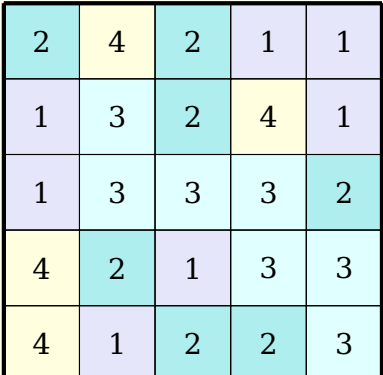

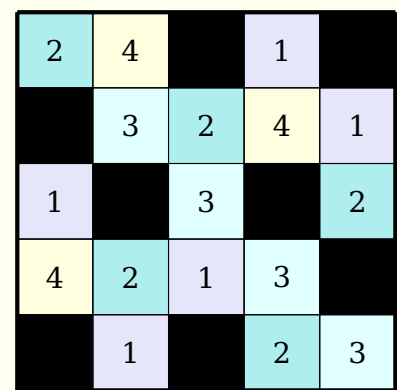

**April 5, 2013**

Package author: **Josef Kleber**

**hitori.sty**

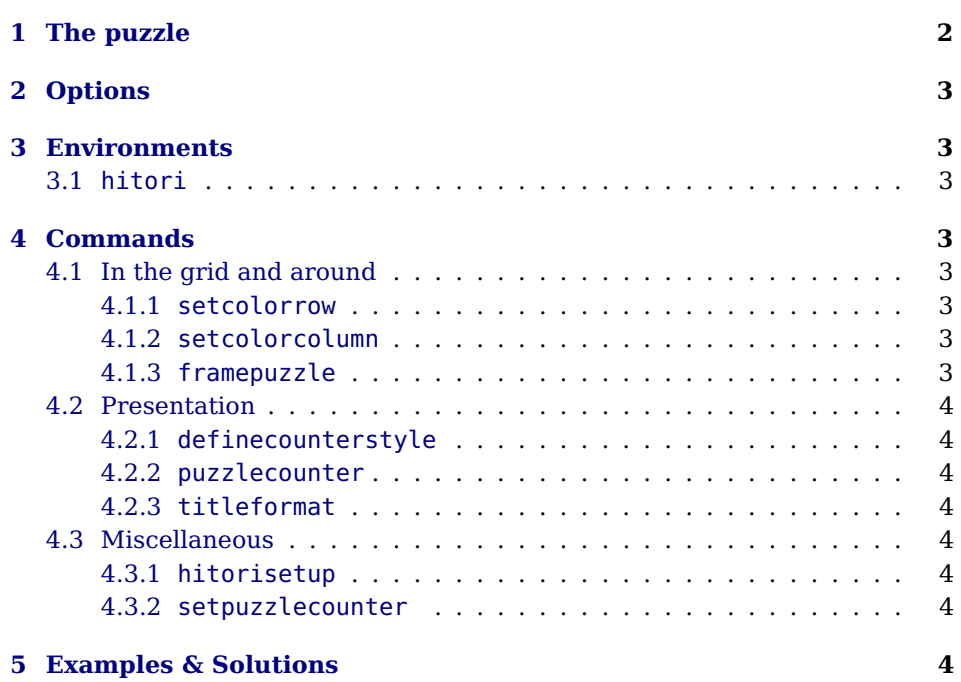

# <span id="page-2-0"></span>**1 The puzzle**

Black out some cells according to these specifications: In each row and each column a number may only occur once or can be completely blackened. The blackened cells can touch neither horizontal nor vertical. All non blackened cells must remain connected. Each number has its own color, which otherwise has no meaning. Here's a little self-explanatory example:

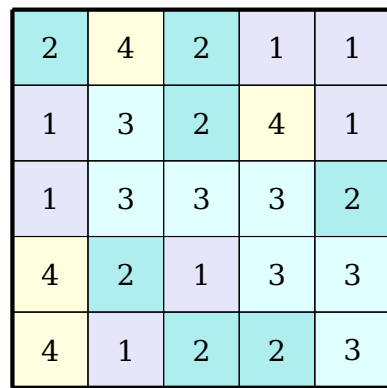

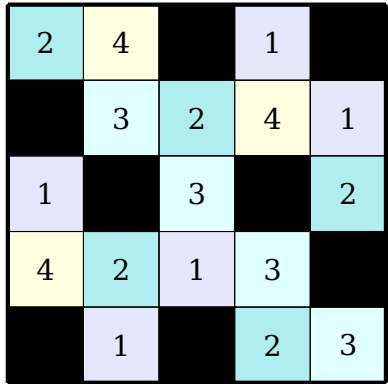

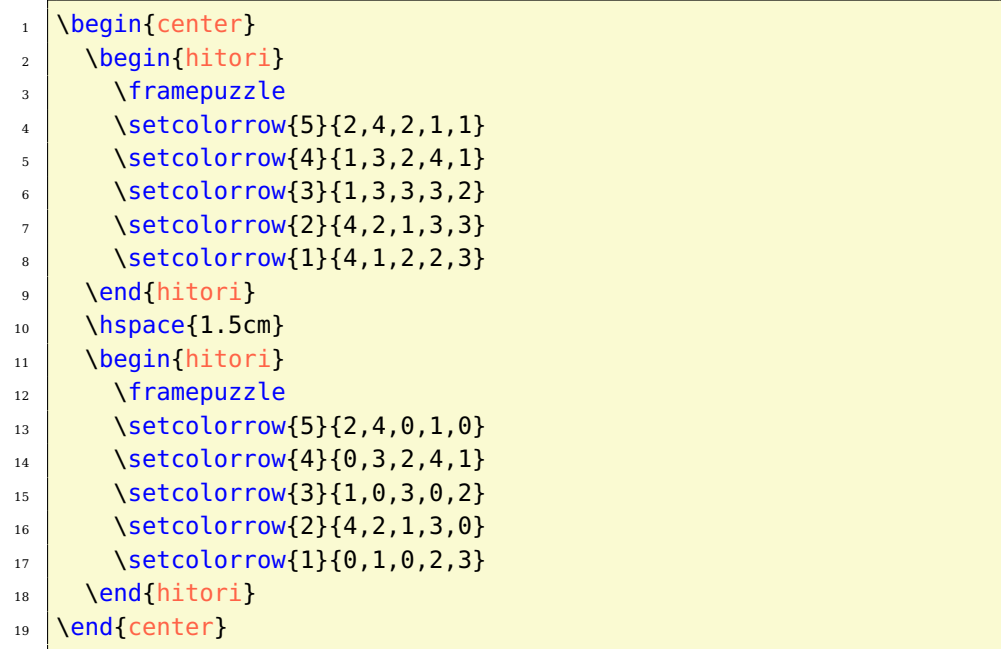

# <span id="page-3-0"></span>**2 Options**

**rows** [5] defines the number of rows in the grid.

**columns** [5] specifies the number of columns in the grid

**width** [5.1cm] sets the width of the minipage, in which the grid is typeset.

**scale** [1] scales the size of the grid in the minipage.

**fontsize** [Large] specifies the size of the numbers next to the grid. Here, the usual LATEX sizes are used. Possible values: tiny, scriptsize, footnotesize, small, normalsize, large, Large, LARGE, huge, Huge

**title** [] sets the title of a puzzle.

**titleindent** [0cm] defines the indent of the title.

**titlewidth** [5.1cm] specifies the width of the box the title is set in.

**bgcolor** [] sets the background color of the grid.

**counterstyle** [none] defines the counter style. Predefined styles: none, left, right

**cvoffset** [-23pt] sets the vertical offset of the counters in the margin.

# <span id="page-3-1"></span>**3 Environments**

## <span id="page-3-2"></span>**3.1 hitori**

. . . \end{hitori}

 $\begin{bmatrix} \Phi(\theta) \end{bmatrix}$  options) The hitori environment is the central core of the style file. With the optional argument of the environment, you can reset the options with local scope. Here, a blank grid is created.

# <span id="page-3-3"></span>**4 Commands**

### <span id="page-3-4"></span>**4.1 In the grid and around**

#### <span id="page-3-5"></span>**4.1.1 setcolorrow**

 $\setminus$ setcolorrow{\row}}{\csv list}} With the \setcolorrow command, you can set the contents of a  $\langle row \rangle$ . Furthermore, the background of the cell is filled with color <code>LP@c@romannumber $^1.$  $^1.$  $^1.$ </code> With the number 0, you can black out the grid cell.

#### <span id="page-3-6"></span>**4.1.2 setcolorcolumn**

\setcolorcolumn  $\{\langle column \rangle\}\{\langle csv\ list \rangle\}$ With the \setcolorcolumn command, you can set the contents of a  $\langle column \rangle$ . Furthermore, the background of the cell is filled with color LP@c@romannumber.

#### <span id="page-3-7"></span>**4.1.3 framepuzzle**

\framepuzzle[[\color\]] With the \framepuzzle command, you can frame the grid (thicker line) with the color specified with the optional argument  $[\langle color \rangle]$  (default: black).

<span id="page-3-8"></span><sup>&</sup>lt;sup>1</sup>You can change these colors with the  $\LARGE$ P@definecolor command

### <span id="page-4-0"></span>**4.2 Presentation**

#### <span id="page-4-1"></span>**4.2.1 definecounterstyle**

\definecounterstyle{\name}} The command **\definecounterstyle allows you to define your own styles. For**  $\{\langle definition \rangle\}$ example, the style left is defined as follows:

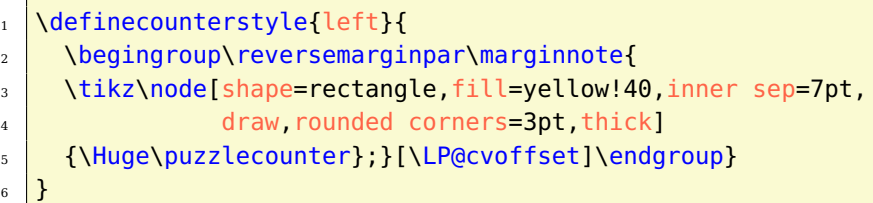

To typeset the counter into the margin we use the command \marginnote. We need to use the command \reversemarginpar to set the counter into the left margin. Of course, we must use this command in a group for local scope. Finally we use \puzzlecounter in a \tikz node with a vertical offset set with the option cvoffset.

#### <span id="page-4-2"></span>**4.2.2 puzzlecounter**

\puzzlecounter The command \puzzlecounter provides the counter in textual form to use it for example in \definecounterstyle.

#### <span id="page-4-3"></span>**4.2.3 titleformat**

\titleformat{\format}} With the command \titleformat, you can define the format of the title. By default, the definition is as follows:

\titleformat{\centering\Large\color{blue}}

#### <span id="page-4-4"></span>**4.3 Miscellaneous**

#### <span id="page-4-5"></span>**4.3.1 hitorisetup**

\hitorisetup{\options}} With the command \hitorisetup you can reset the options with global scope.

#### <span id="page-4-6"></span>**4.3.2 setpuzzlecounter**

\setpuzzlecounter{\number}} With the command \setpuzzlecounter, you can reset the puzzle counter, for example before the solutions.

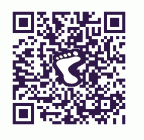

## <span id="page-4-7"></span>**5 Examples & Solutions**

You can download application examples and their solutions from the [project](https://bitbucket.org/kleberj/logicpuzzle/) [page.](https://bitbucket.org/kleberj/logicpuzzle/) The puzzles are originally licensed under  $\textcircled{0}\otimes\textcircled{0}$ .